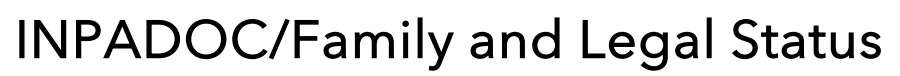

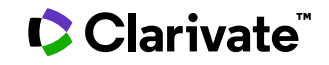

Date revised: 24 July 2018

The **INPADOC/Family and Legal Status** database is produced by the European Patent Office (EPO) and describes patents issued by 101 countries and patenting organizations. The International Patent Documentation Center (INPADOC) was formed in 1972 with the support of the World Intellectual Property Organization (WIPO) to provide a centralized bibliographic source for patent documents. INPADOC is now part of the European Patent Documentation System operated by the European Patent Office (EPO).

INPADOC contains information on more than 80 million patents and 150 million legal status actions. It includes abstracts and search reports (cited patents and cited literature references) from key patenting offices such as EPO, WIPO, Japan, and the United States.

Each INPADOC record covers the bibliographic data for a single patent, and legal status actions if applicable. When a single patent record is displayed, ProQuest Dialog gathers equivalent patents that share common priorities and builds the patent table. This patent table provides an overview of the family members and includes patent country, number, kind and date for each patent in the family, its corresponding local application number and date. While viewing the patent table, any member may be expanded to reveal its bibliographic data.

Bibliographic data consists of patent title, generally available in one or more languages, patent assignees and inventors, International Patent Classification (IPC) codes, Cooperative Patent Classification (CPC) codes (from 2013 forward), European Classification (ECLA) codes (through 2012), national classification codes such as Japanese FI terms and F terms, and US class codes. For European and PCT patents, designated states are also provided.

Legal status actions are provided for records from 50 countries and include the gazette date announcing the action, the legal status code, the equivalent text description, and notes which include the date on which the action was added to the database.

#### **Subject Coverage**

**INPADOC/Family and Legal Status** covers all areas of technology patented in the participating countries. Participating countries are listed in the Sources section.

#### **Date Coverage Update Frequency**

1850–present Weekly

**Geographic Coverage <b>Document Types** International **Patents** 

#### **Publisher**

INPADOC is produced by the European Patent Office. Direct questions about database content to: European Patent Office **Telephone:** +(431) 52126 4051 Information Service **Fax:** +(431) 52126 3591 Renweg 12 Postfach 90 Vienna, A-1031 Austria **E-Mail:** [inpadoc@epo.org](mailto:inpadoc@epo.org)

## Sample document<sup>1</sup>

| ΤI                                | PROCESS FOR THE MANUFACTURE OF HALOGENATED PRECURSORS OF<br>ALKENONES UNDER SPECIFIC CONDITIONS                                                                                                    |                                                                                                    |                                                                  |  |  |  |  |
|-----------------------------------|----------------------------------------------------------------------------------------------------|----------------------------------------------------------------------------------------------------|------------------------------------------------------------------|--|--|--|--|
| INV, PA, CO<br>PBC, PN, PD        | Braun, Max; PALSHERM STEFAN; CLAASSEN UTA (Inventors). SOLVAY; BRAUN MAX;<br>PALSHERM STEFAN; CLAASSEN UTA (Assignees). WO 2011003856 A1. (Published 13 Jan<br>$2011$ ).                                                                                                    |                                                                                                    |                                                                  |  |  |  |  |
|                                   | Highlighting: Off   Single   Multi                                                                                                    |                                                                                                    |                                                                  |  |  |  |  |
|                                   | Family (73 members)<br>Citations<br>Patent                                                                                                    |                                                                                                    |                                                                  |  |  |  |  |
|                                   | Bibliographic information   Legal status                                                                                                    |                                                                                                    |                                                                  |  |  |  |  |
|                                   | □ Abstract (summary) Translate                                                                                                    |                                                                                                    |                                                                  |  |  |  |  |
|                                   | English:                                                                                                    |                                                                                                    |                                                                  |  |  |  |  |
| AB, TX                            | The invention relates to a process for preparing a halogenated precursor of an alkenone, which comprises reacting a<br>carboxylic acid halide with a vinyl ether in a liquid reaction medium under turbulent conditions. The invention also<br>relates to a process for preparing an alkenone, by eliminating hydrogen halide from said precursor to form the<br>alkenone.                                       |                                                                                                    |                                                                  |  |  |  |  |
|                                   | French:                                                                                                    |                                                                                                    |                                                                  |  |  |  |  |
| AB, TX                            | L'invention concerne un procédé d'élaboration de précurseur halogéné d'alcénone, qui consiste à faire réagir un<br>halogénure d'acide carboxylique avec un éther vinylique dans un milieu de réaction liquide sous des conditions<br>turbulentes. L'invention concerne également un procédé d'élaboration d'alcénone, par élimination d'halogénure<br>d'hydrogène de ce précurseur pour la formation d'alcénone. |                                                                                                    |                                                                  |  |  |  |  |
| $\overline{\mathbf{2}}$           | $\Xi$ Indexing (details)                                                                                                    | 目Cite                                                                                                    |                                                                  |  |  |  |  |
| PA, CO                            | <b>Assignee</b>                                                                                                    | SOLVAY<br>BE (Residence)<br><b>BRAUN MAX</b><br>DE (Residence)<br>PALSHERM STEFAN<br>DE (Residence)<br><b>CLAASSEN UTA</b><br>DE (Residence) |                                                                  |  |  |  |  |
| INV, AU                           | <b>Inventor</b>                                                                                                    | Braun, Max<br>DE (Residence)<br>PALSHERM STEFAN<br>DE (Residence)<br><b>CLAASSEN UTA</b><br>DE (Residence)                                   |                                                                  |  |  |  |  |
| OTI, TI                           | <b>Alternate title</b>                                                                                                    | SOUS DES CONDITIONS SPÉCIFIQUES (French)                                                                                                    | PROCÉDÉ POUR LA FABRICATION DE PRÉCURSEURS HALOGÉNÉS D'ALCÉNONES |  |  |  |  |
| PBC, PN, PNA, KC, PD <sup>3</sup> | <b>Publication number</b>                                                                                                    | WO 2011003856 A1 (13 January 2011)                                                                                                    |                                                                  |  |  |  |  |
| APC, APN, APNA, APD <sup>4</sup>  | <b>Application number</b>                                                                                                    | WO 2010EP59549 A (05 July 2010)                                                                                                    |                                                                  |  |  |  |  |
| PPC, PRN, APNA, PRD               | <b>Priority number</b>                                                                                                    | WO 2009EP58525 A (06 July 2009)<br>EP 2010150229 A (07 January 2010)                                                                         |                                                                  |  |  |  |  |

 $1$  Sample document is current as of 24 July 2018. Some field content removed for brevity.

 $2$  Clicking on hyperlinked content searches the value in all patent databases.

<sup>&</sup>lt;sup>3</sup> Also PDA

<sup>4</sup> Also APDA

|                  | <b>Related publication</b>  |                                                                                                    |                       |               |               |                  |                       |                  |        |
|------------------|-----------------------------|----------------------------------------------------------------------------------------------------|-----------------------|---------------|---------------|------------------|-----------------------|------------------|--------|
|                  |                             | Publication type                                                                                                    | Publication<br>number |               |               | Publication date | Application<br>number | Application date |        |
|                  |                             | National phase<br>EP 10736998 A1                                                                                                    |                       |               |               |                  |                       |                  |        |
| <b>APNA</b>      |                             | National phase                                                                                                    |                       | US 12999730   |               |                  |                       |                  |        |
| <b>APDA</b>      |                             | National phase<br>CA 2765487                                                                                                    |                       |               |               |                  |                       |                  |        |
|                  |                             | National phase<br>EP 2010736998                                                                                                    |                       |               |               |                  |                       |                  |        |
| <b>PNA</b>       |                             | National phase                                                                                                    | JP 2012518942         |               |               |                  |                       |                  |        |
| <b>PDA</b>       | National phase              |                                                                                                    | А                     | AU 2010270359 |               | 05 July 2010     |                       |                  |        |
| CPC <sup>5</sup> | <b>CPC</b> classification   | C07C 45/65 (main); C07C 45/41                                                                                                    |                       |               |               |                  |                       |                  |        |
|                  | Fewer details $\triangle$   |                                                                                                    |                       |               |               |                  |                       |                  |        |
|                  |                             | Class code                                                                                                    | Value                 | Position      | <b>Status</b> | Version          | Action                | Source           | Office |
|                  |                             | C07C 45/65                                                                                                    | I                     | F             | в             | 20130101         | 20150827              | н                | EP     |
|                  |                             | C07C 45/41                                                                                                    | т                     | L             | в             | 20130101         | 20150827              | н                | EP     |
|                  |                             |                                                                                                    |                       |               |               |                  |                       |                  |        |
| IPC <sup>5</sup> | <b>IPC</b> classification   | Version 8: C07C 45/45 (main); C07C 49/175; C07C 49/255                                                                                                    |                       |               |               |                  |                       |                  |        |
|                  |                             | More details $\blacktriangledown$                                                                                                    |                       |               |               |                  |                       |                  |        |
| LA               | <b>Publication language</b> | English                                                                                                    |                       |               |               |                  |                       |                  |        |
|                  | <b>Application language</b> | English                                                                                                    |                       |               |               |                  |                       |                  |        |
| <b>DS</b>        | <b>Designated states</b>    | EPO: AL AT BE BG CH CY CZ DE DK EE ES FI FR GB GR HR HU IE IS IT LT LU LV<br>MC MK MT NL NO PL PT RO SE SI SK SM TR<br>National: AE AG AL AM AO AT AU AZ BA BB BG BH BR BW BY BZ CA CH CL CN<br>CO CR CU CZ DE DK DM DO DZ EC EE EG ES FI GB GD GE GH GM GT HN HR HU<br>ID IL IN IS JP KE KG KM KN KP KR KZ LA LC LK LR LS LT LU LY MA MD ME MG<br>MK MN MW MX MY MZ NA NG NI NO NZ OM PE PG PH PL PT RO RS RU SC SD SE<br>SG SK SL SM ST SV SY TH TJ TM TN TR TT TZ UA UG US UZ VC VN ZA ZM ZW<br>Eurasian PO: AM AZ BY KG KZ MD RU TJ TM<br>OAPI: BF BJ CF CG CI CM GA GN GQ GW ML MR NE SN TD TG<br>ARIPO: BW GH GM KE LR LS MW MZ NA SD SL SZ TZ UG ZM ZW |                       |               |               |                  |                       |                  |        |
| NR, NCP          | <b>Document features</b>    | 2 literature citations; 8 cited patents                                                                                                    |                       |               |               |                  |                       |                  |        |
|                  | <b>Source attribution</b>   | Inpadoc Family And Legal Status, © Publisher specific                                                                                                    |                       |               |               |                  |                       |                  |        |
| AN               | <b>Accession number</b>     | WO2011003856A1                                                                                                    |                       |               |               |                  |                       |                  |        |
|                  | <b>Document URL</b>         | https://dialog.proquest.com/professional/docview/990302311?<br>accountid=137296                                                                                                    |                       |               |               |                  |                       |                  |        |
| <b>FAV</b>       | <b>First available</b>      | 2012-04-09                                                                                                    |                       |               |               |                  |                       |                  |        |
| UD               | <b>Updates</b>              | 2015-09-18<br>2017-01-06<br>2017-06-06                                                                                                    |                       |               |               |                  |                       |                  |        |
| <b>PUB</b>       | <b>Database</b>             | INPADOC / Family and Legal Status (1850 - current)                                                                                                    |                       |               |               |                  |                       |                  |        |

<sup>&</sup>lt;sup>5</sup> Clicking on "More details" displays the attribute values assigned to each code; the attribute values are not searchable. This display feature is available for CPC and IPC classifications.

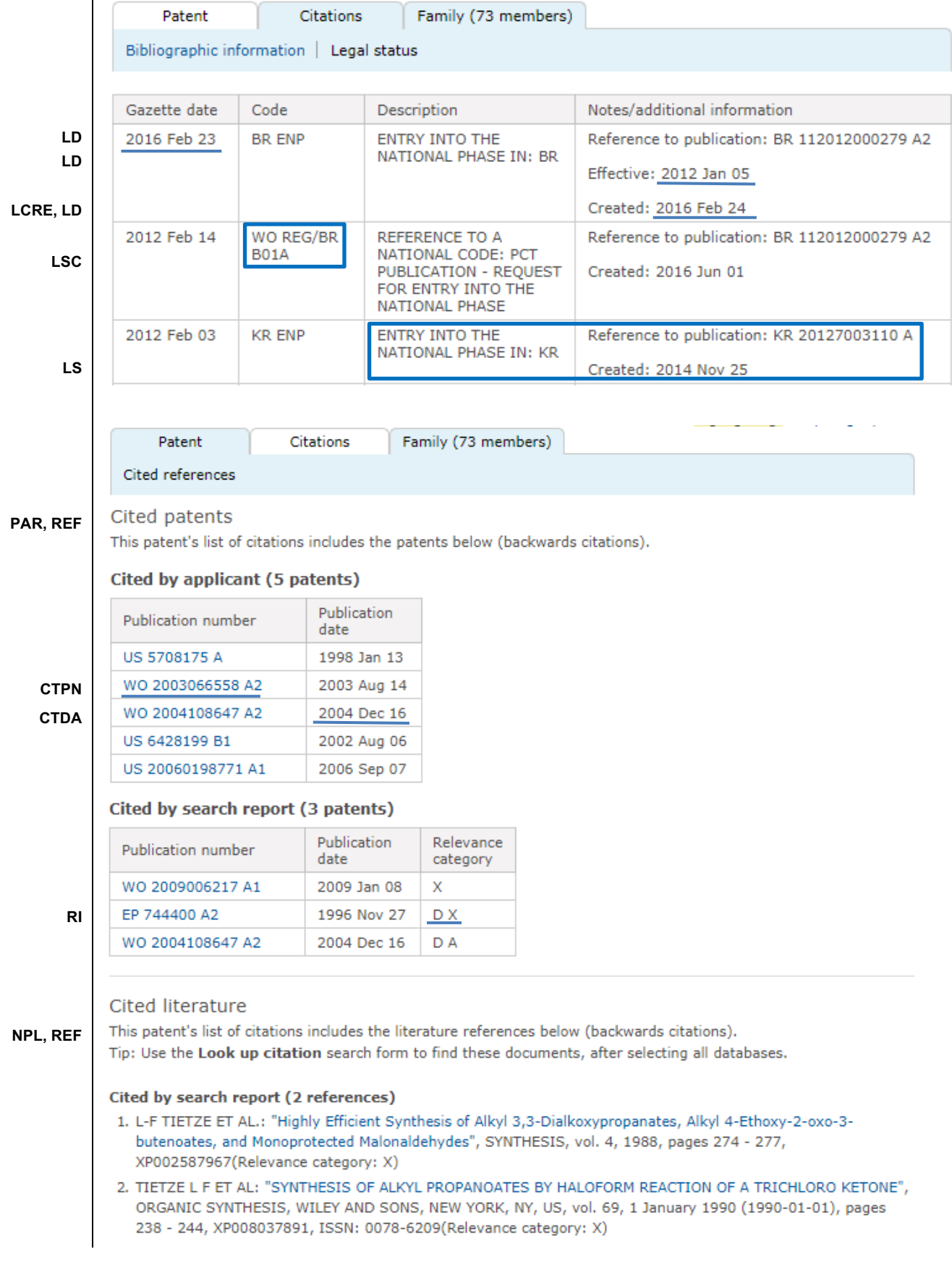

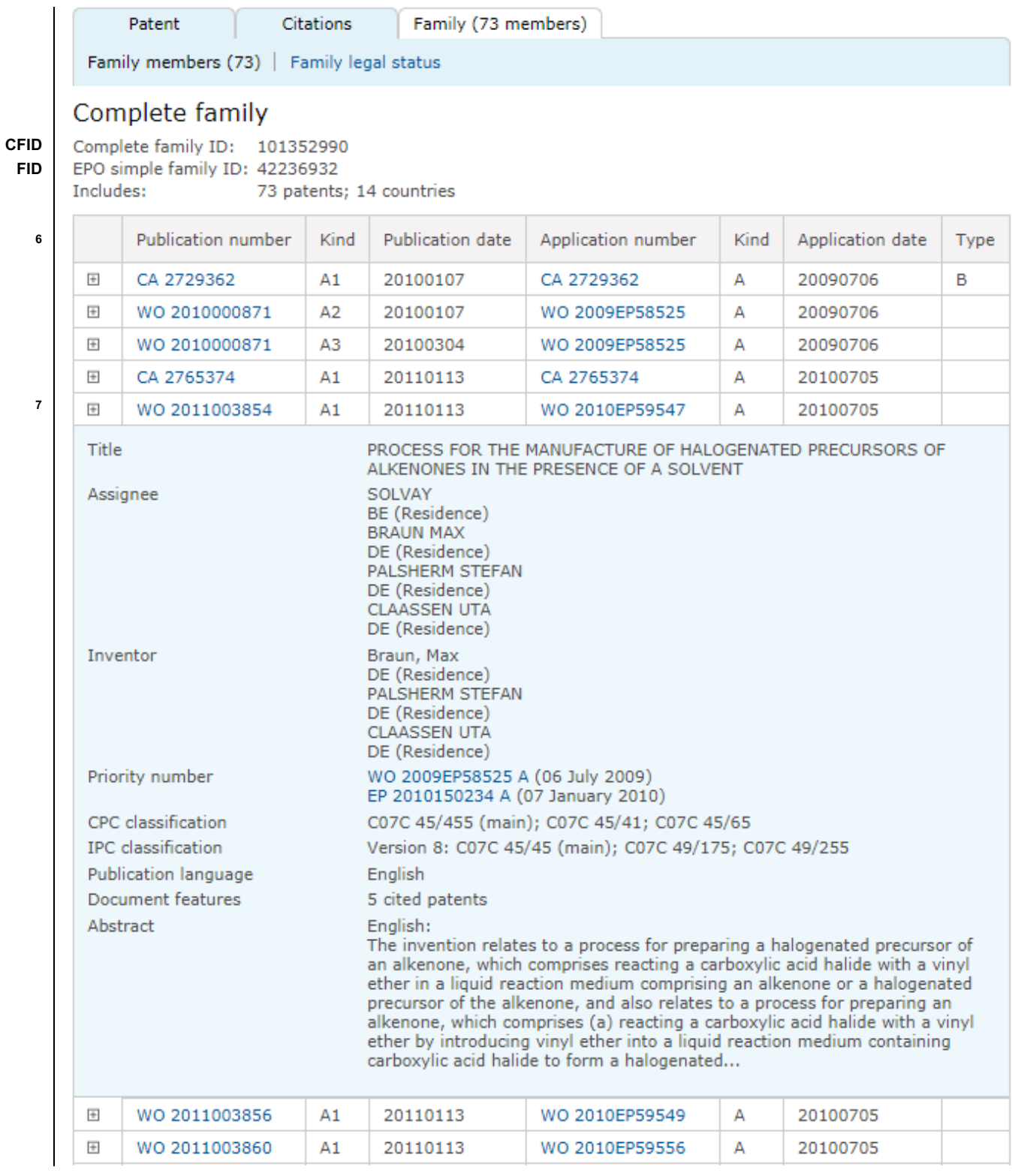

 $6$  Family members are displayed in a table (sorted by publication date).

 $7$  To view the bibliographic details of a member, expand the table entry by clicking on the plus (+) sign preceding the publication number.

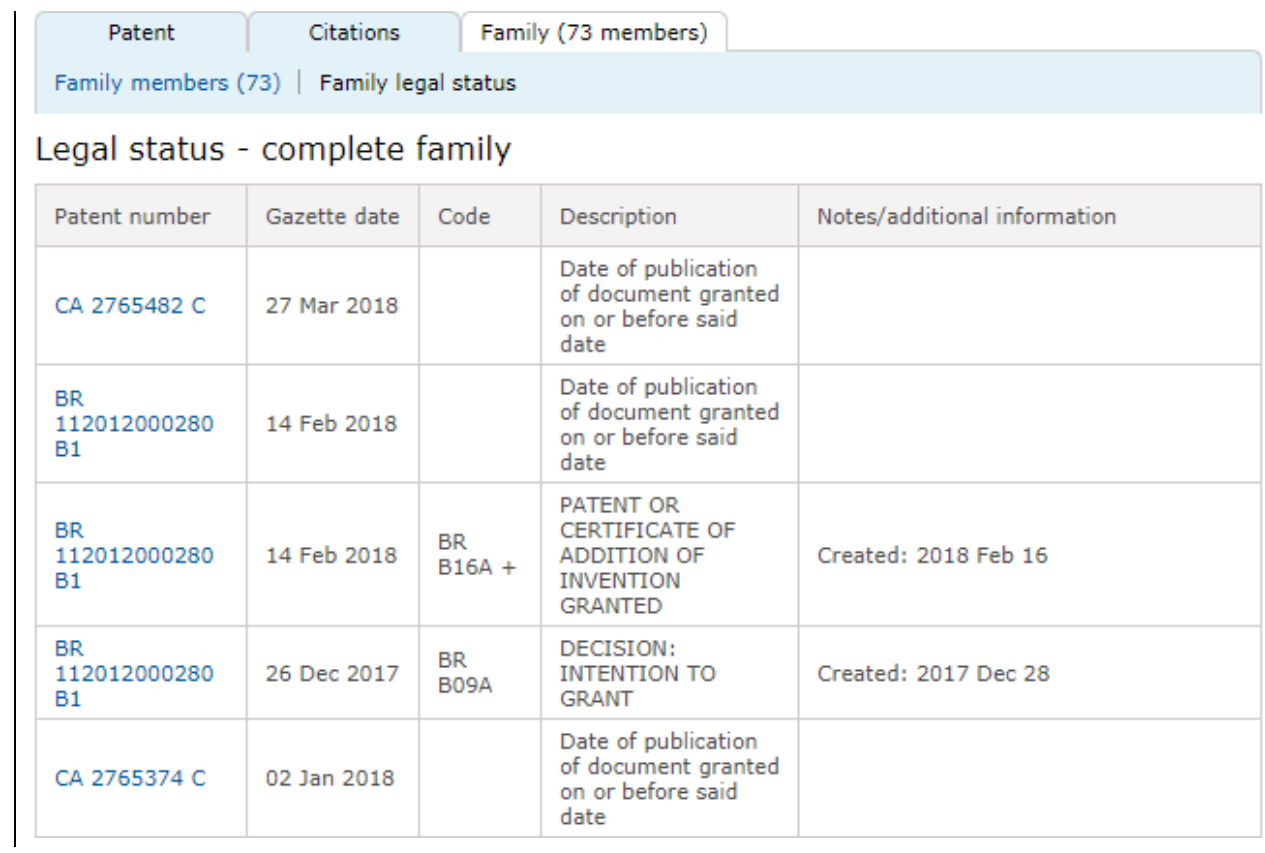

## **Search fields**

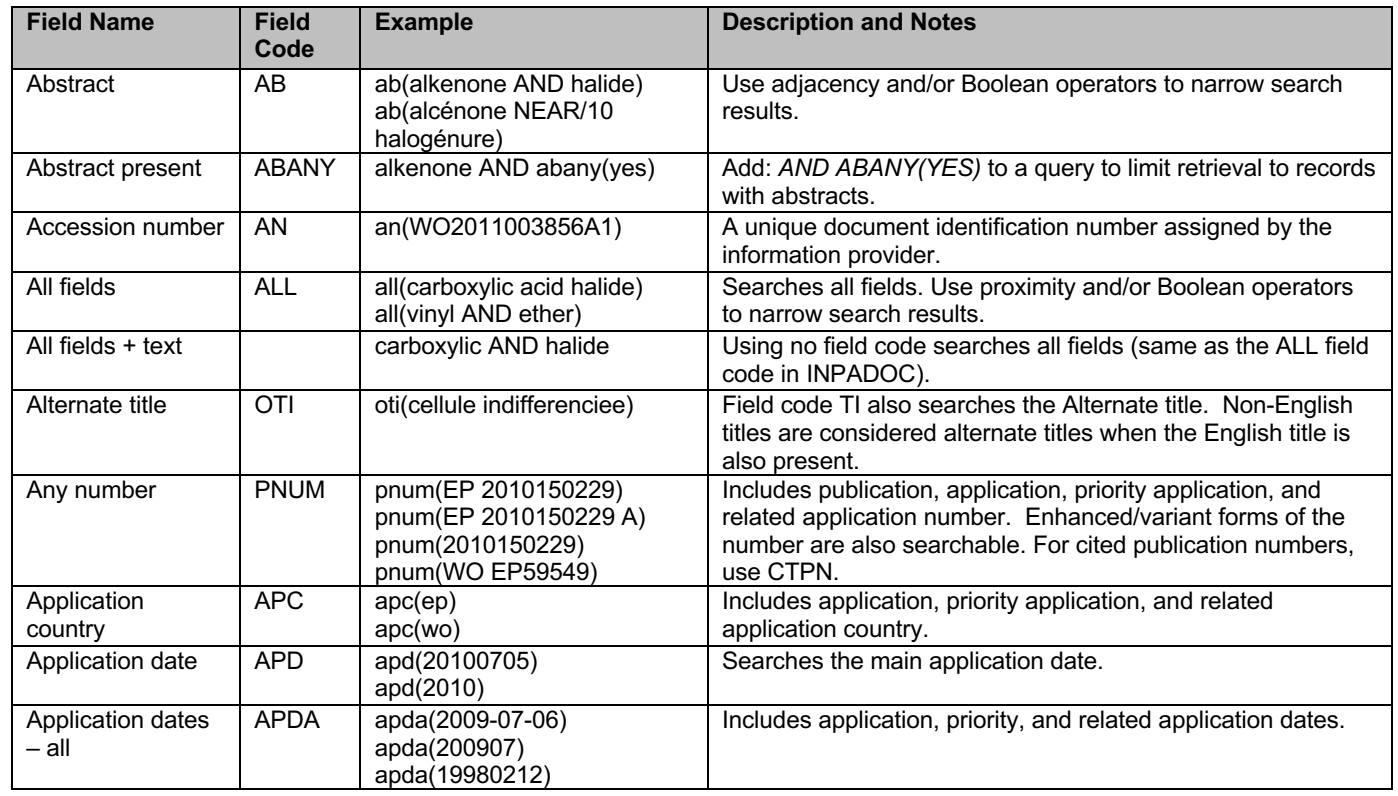

6 © 2023 Clarivate. Clarivate and its logo, as well as all other trademarks used herein are trademarks of their respective owners and used under license.

| <b>Field Name</b>                     | <b>Field</b><br>Code    | <b>Example</b>                                                               | <b>Description and Notes</b>                                                                                                    |
|---------------------------------------|-------------------------|------------------------------------------------------------------------------|----------------------------------------------------------------------------------------------------|
| Application<br>number                 | <b>APN</b>              | apn(WO2010EP59549)                                                           | Searches the main application number.                                                                                                    |
| Application<br>numbers - all          | <b>APNA</b>             | apna(WO 2009EP58525)<br>apna(WO1998EP784)                                    | Includes application, priority application, and related<br>application numbers.                                                                                           |
| Assignor                              | <b>PAOR</b>             | paor(Daluge, Susan)                                                          | An assignor is a former assignee transferring rights to a new<br>assignee (PARE). Assignor is only available for US patents<br>and is displayed on the legal status tabs. |
| Author                                | AU                      | au(Braun, Max)                                                               | Author names in patent databases are inventors but can be<br>searched using the AU field code.                                                                            |
| Cited patent<br>references            | <b>PAR</b>              | par(US6428199)<br>par(2002-08-06)<br>par(20020806)                           | Searches cited patent references, but not cited literature.                                                                                                    |
| Cited non-patent<br>literature        | <b>NPL</b>              | npl(TIETZE)<br>npl("Synthesis of alkyl")                                     | Searches the cited literature references.                                                                                                    |
| Cited patent<br>publication date      | <b>CTDA</b>             | ctda(20090108)<br>ctda(200901)                                               | The publication date of a cited patent in the document                                                                                                    |
| Cited patent<br>publication<br>number | <b>CTPN</b>             | ctpn(WO 2009006217 A1)<br>ctpn(WO6217)<br>ctpn(WO6217A1)<br>ctpn(2009006217) | Includes enhanced/variant forms of the number.                                                                                                    |
| Cited references -<br>all             | <b>REF</b>              | ref(WO 2004108647)<br>ref("ORGANIC SYNTHESIS")                               | Includes cited patent and cited literature references.                                                                                                    |
| Classification-<br>CPC <sup>8</sup>   | CPC                     | cpc(A61K 47/48676)<br>cpc(A61K 47)<br>cpc(A61K)<br>$cpc($ A61)<br>cpc(A)     | The Cooperative Patent Classification (CPC) is available for<br>searching from March 2013 forward.                                                                        |
| Classification-<br><b>ECLA</b>        | <b>ECLA</b>             | ecla(C07C 45/45 F)<br>ecla(C07C 45)<br>ecla(C07C)<br>ecla(C07)<br>ecla(C)    | European Class codes - discontinued by the EPO with the<br>introduction of CPC.                                                                                           |
| Classification-<br>IPC <sup>9</sup>   | $\overline{IPC}$        | ipc(G01S 15/58)<br>ipc(G01S 15)<br>ipc(G01S)<br>ipc(G01)<br>ipc(G)           | International Patent Class codes. IPC Versions 1-7 are used<br>prior to 2006. The Reformed IPC (IPCR/8) is used from 2006<br>forward.                                     |
| Classification - JP<br>$Fl-term10$    | $\overline{\text{JPC}}$ | jpc(G01W 1/08 Z)<br>jpc(G01W 1/08)<br>jpc(G01W1)<br>jpc(G01W)                | Japanese class codes are based on IPC Version 4.                                                                                                    |
| Classification - JP<br>F-term         | <b>JPF</b>              | jpf(5J083/AA02)<br>ipf(5J083)                                                | Japanese class codes. (See footnote for Classification - JP<br>FI term.)                                                                                                  |
| Classification $-$<br><b>US</b>       | <b>USCL</b>             | uscl(514/263.34)<br>uscl(514)                                                | National Class codes (United States)                                                                                                    |
| Company<br>information                | CO                      | co(CLAASSEN UTA)                                                             | Includes the as-published patent assignee, probable<br>assignee, new assignee and assignor.                                                                               |
| Designated states                     | DS                      | ds(MX)                                                                       | Applies to patents issued by the EPO and WIPO only.                                                                                                    |
| Document type                         | <b>DTYPE</b>            | dtype(patent)                                                                | The only document type in INPADOC is "patent".                                                                                                    |

<sup>8</sup> The Cooperative Patent Classification (CPC) was introduced in January 2013. CPC is structurally like the International Patent Classification (IPC). CPC attributes are the same as the IPC attributes except for the Value attribute (I - Inventive, A - Additional).

<sup>9</sup> Some records may contain IPCR/8 codes as well as earlier versions of IPC codes, indicating that an older patent has been reclassified. Each IPCR/8 classification code is also assigned a series of attributes. These include level (A - Advanced, C - Core), value (I - Inventive, N - Non-inventive), position (F - First, L - Later), status (B - Basic, R - Reclassified, V - Various, D - Deleted), version date, action date, source (H - Human, M - Machine, G - Generated), and assigning office.

 $10$  The Japanese classification consists of two types: FI terms are based on the IPC version 4 classification and may contain additional alphanumeric extensions. F terms are part of a matrix classification system developed in Japan - the more general part of an F term is called a theme and is further qualified by one or more viewpoint codes.

| <b>Field Name</b>                                      | <b>Field</b><br>Code | <b>Example</b>                                                                  | <b>Description and Notes</b>                                                                                                    |
|--------------------------------------------------------|----------------------|---------------------------------------------------------------------------------|----------------------------------------------------------------------------------------------------|
| <b>Expiration date</b>                                 | <b>EXPD</b>          | expd(20140601)<br>expd(201406)<br>expd(2014)                                    | The expiration date of the patent plus any expiration date due<br>to the expiration of its term or for non-payment of fees. Can<br>also be searched using field code LD.                                                        |
| Family ID -<br>complete                                | <b>CFID</b>          | cfid(103267482)                                                                 | A complete family ID is a type of accession number assigned<br>to any patents that share at least one priority application<br>number. The ID is unique to INPADOC.                                                              |
| Family ID - simple<br>(EPO) <sup>11</sup>              | <b>FID</b>           | fid(42236932)                                                                   | A simple family ID is a type of accession number assigned to<br>any patents that share one or more identical priority<br>application numbers. The ID is unique to INPADOC.                                                      |
| First available                                        | <b>FAV</b>           | fav(2012-04-09)<br>fav(20120409)                                                | Indicates the first time a document was loaded in-the<br>database. It will not change however many times the record<br>is subsequently reloaded.                                                                                |
| From database <sup>12</sup>                            | <b>FDB</b>           | (prepar* NEAR/5 alkenone)<br>AND fdb(1008363)                                   | Useful in multi-database searches to isolate records from a<br>single database. FDB cannot be searched on its own;<br>specify at least one search term then AND it with FDB. See<br>also PUB for identifying databases by name. |
| Inventor                                               | <b>INV</b>           | inv(Braun, Max)                                                                 | Inventor names are also searchable using the AU field code.                                                                                                    |
| Inventor country                                       | $\overline{ICO}$     | ico(de)                                                                         | Searches the 2-letter code of the inventor's country                                                                                                    |
| Language                                               | LA                   | la(english)<br>la(spa)                                                          | The language in which the document was originally<br>published.                                                                                                    |
| Language of<br>abstract                                | <b>SL</b>            | sl(french)                                                                      | The language of the abstract.                                                                                                    |
| Legal status                                           | <b>LS</b>            | ls(20120106)<br>ls("WO WWE")<br>Is(entry PRE/3 national)<br>ls("AU 2010270359") | Searches legal status dates, code, code description, and<br>notes.                                                                                                    |
| Legal status code                                      | <b>LSC</b>           | Isc("WO 121")<br>Isc(EP NEAR/6 designated)<br>Isc("WO ENP") LNK<br>Id(201202)   | Includes legal status code and code description. Use the LNK<br>operator to retrieve related legal status data from a specific<br>legal status entry.                                                                           |
| Legal status date                                      | LD                   | Id(201101)<br>Id(2011-01-13)                                                    | Includes the Gazette date and any other legal status date.                                                                                                    |
| Legal status<br>creation date                          | <b>LCRE</b>          | Icre(20160224)                                                                  | The date a new legal action is added by the EPO                                                                                                    |
| New assignee<br>(Reassignment)                         | <b>PARE</b>          | pare(Glaxo)                                                                     | The name of the patent assignee who is receiving transfer<br>rights from an assignor (PAOR). New assignee is only<br>available for US patents.                                                                                  |
| Number of cited<br>literature<br>references            | <b>NR</b>            | nr(2)<br>$nr(>=7)$                                                              | The number of non-patent literature references. NR is a<br>numeric field so using "greater than" (>) and "less than" (<)<br>symbols, for example, is possible.                                                                  |
| Number of cited<br>patents                             | <b>NCP</b>           | ncp(8)<br>ncp(8 OR 9 OR 10)                                                     | NCP is a non-numeric field; using symbols such as "greater<br>than" $(>)$ , "less than" $($ ) is not possible.                                                                                                    |
| Patent assignee                                        | PA                   | pa(SOLVAY)                                                                      | PA includes the applicant or patent assignee names.                                                                                                    |
| Patent assignee<br>country                             | <b>ACO</b>           | $aco$ (be)                                                                      | The mailing address country for the patent assignee<br>consisting of the ISO-standard 2-letter country code.                                                                                                    |
| Patent publication<br>country                          | PBC                  | pbc(wo)                                                                         | Searches the 2-letter ISO standard country code for the main<br>publication country.                                                                                                    |
| Patent publication<br>country and kind<br>code - main  | KC                   | kc(wo A1)<br>kc(wo)                                                             | The kind code indicates the publication level of a patent<br>document. KC searches the main publication country with<br>kind code, or the country only.                                                                         |
| Patent publication<br>country and kind<br>$code - all$ | <b>KCA</b>           | kca(US B*)<br>kca(US)                                                           | The kind code indicates the publication level of a patent<br>document. KCA searches the main or related publication<br>country with kind code or the country only.                                                              |
| Patent publication<br>date                             | PD                   | pd(20110113)<br>pd(201101)<br>pd(2011)                                          | Searches the main publication date. Dates may be searched<br>as a range. Also searchable via the Look Up Patent tool.                                                                                                    |

<sup>&</sup>lt;sup>11</sup> Patents in an EPO simple family contain identical priorities, so a family record may contain multiple simple families.

 $^{12}$  FDB searches the database ID. Click the "Field codes" hyperlink at the top right of the Advanced Search page. Click "Search syntax and field codes", then click on "FDB command" to get a list of database names and codes that can be searched with FDB.

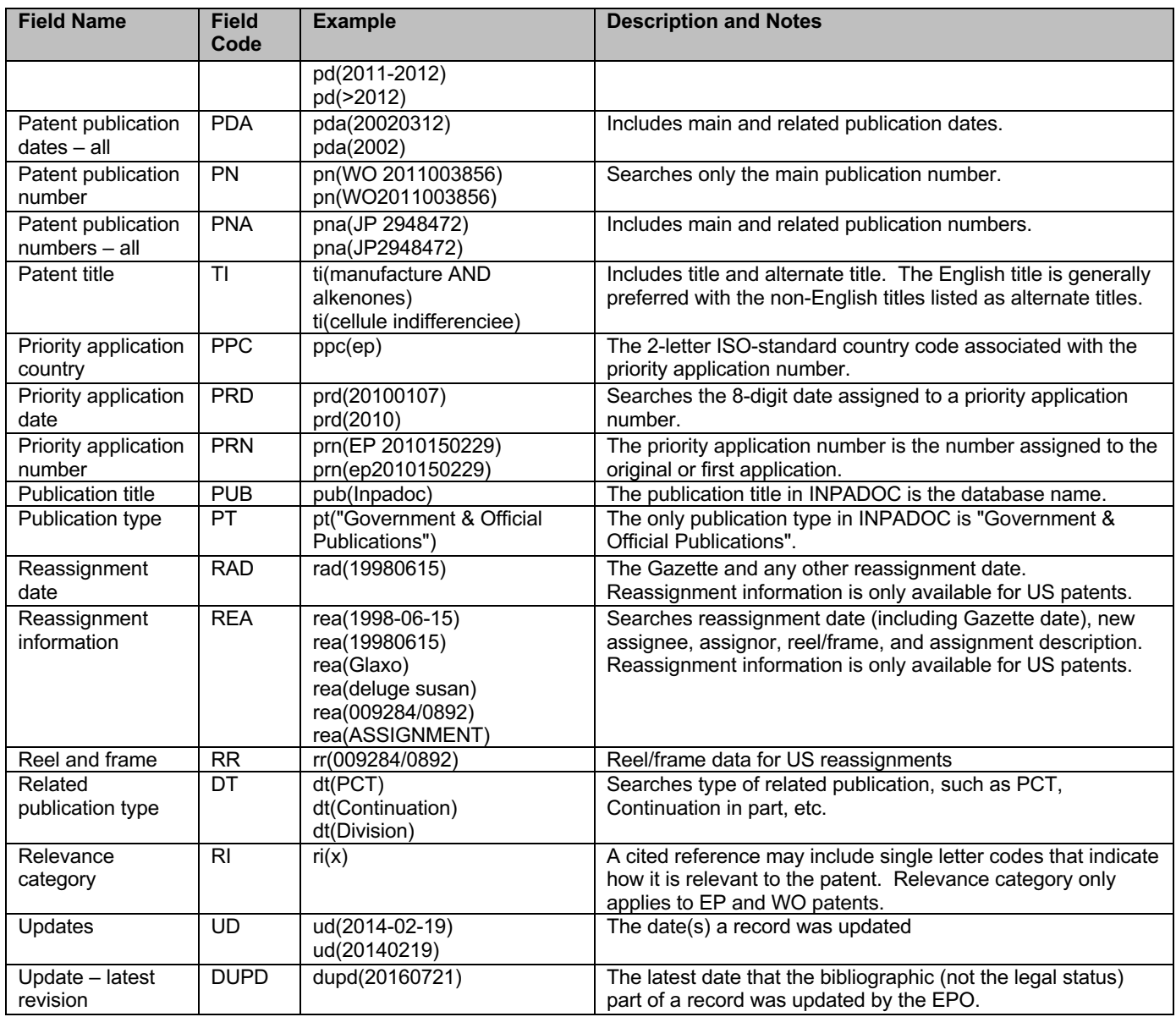

### **Search tools**

Field codes are used to search document fields, as shown in the sample document. Field codes may be used in searches entered on the following search pages:

- **Basic Search**,
- **Advanced Search**,
- **Command Line** and
- **Look Up Patent**

### **Look up patent**

If you need help finding a patent, use the Look Up Patent page to enter any known patent details including: Number, Patent title, Assignee, Inventor, any free-text search terms, Publication date, and Application date.

## **Limit options**

Limits are a quick way of searching certain common concepts. Limit check boxes are available for:

- **Abstract included,**
- **Legal status included,**
- **Cited references included.**

The Advanced search page also contains a listing of choices for **Patent publication country, Language** and dates**. Date limiters** are available in which you can select single dates or ranges for date of **publication, priority, application,** and **update date.**

## **Look up lists**

Browse the contents of certain fields by using Look Up lists. These are particularly useful for validating spellings or the presence of specific data. Terms found while browsing the look up list may be selected and automatically added to the Advanced Search boxes. Look Up lists are available in the Advanced Search drop-down fields for:

- **Inventor,**
- **Legal status code,**
- **Patent assignee,**
- **Publication kind code,**
- **Classifications (CPC, ECLA, IPC, JP F-Terms, JP FI-Terms,** and **US),**
- **Patent assignor,** and
- **New patent assignee (reassigned)**

Individual Look Up lists are also available for:

- **Patent assignee,**
- **Inventor,**
- **Classification (IPC),**
- **Publication kind code,** and
- **Legal status code**

#### **Sort**

Search results can be sorted by **Relevance**, **Publication date (oldest first)** and **Publication date (most recent first).**

### **Patent family filter**

Condense your results to one patent per family by using the patent families search tool on the right-hand panel of the results page. Click "**Earliest publication**" or "**Latest Publication**", then click "Update" to reduce the list of results to 1 publication for each patent family. Click "Show all results" to reinstate the full list of results.

## **"Narrow Results By" filters**

The **Results** and **Visualize results** display is accompanied by a list of "**Narrow results by**" options shown on the righthand panel. Click on any of these filters to see a ranked list showing the most frequently occurring terms in your results. Click on the term to apply it to ("narrow") your search results. Narrow results by filters include:

- **Patent assignee,**
- **Patent assignee country,**
- **Inventor, Patent publication country,**
- **Publication kind code,**
- **Classification (IPC, CPC, ECLA, US, JP FI Terms and JP F Terms),**
- **Legal status,**
- **Database** (appears when searching multiple databases), and
- **Publication date**

## **Document formats**

Pre-defined document formats are available for viewing and download. Search results can be downloaded with the **Download all results**, **Email**, **Print** and **Export/Save** options, and when creating an alert. To design your own download format, choose the "Custom" format option and check the fields to be displayed. Download and Export/Save options include PDF, RTF (for Word), XLS (for Excel), and XML.

Each INPADOC document contains the bibliographic data and legal status of a single patent. In addition, the complete patent family plus legal status data is provided for each family member related to the patent of the document.

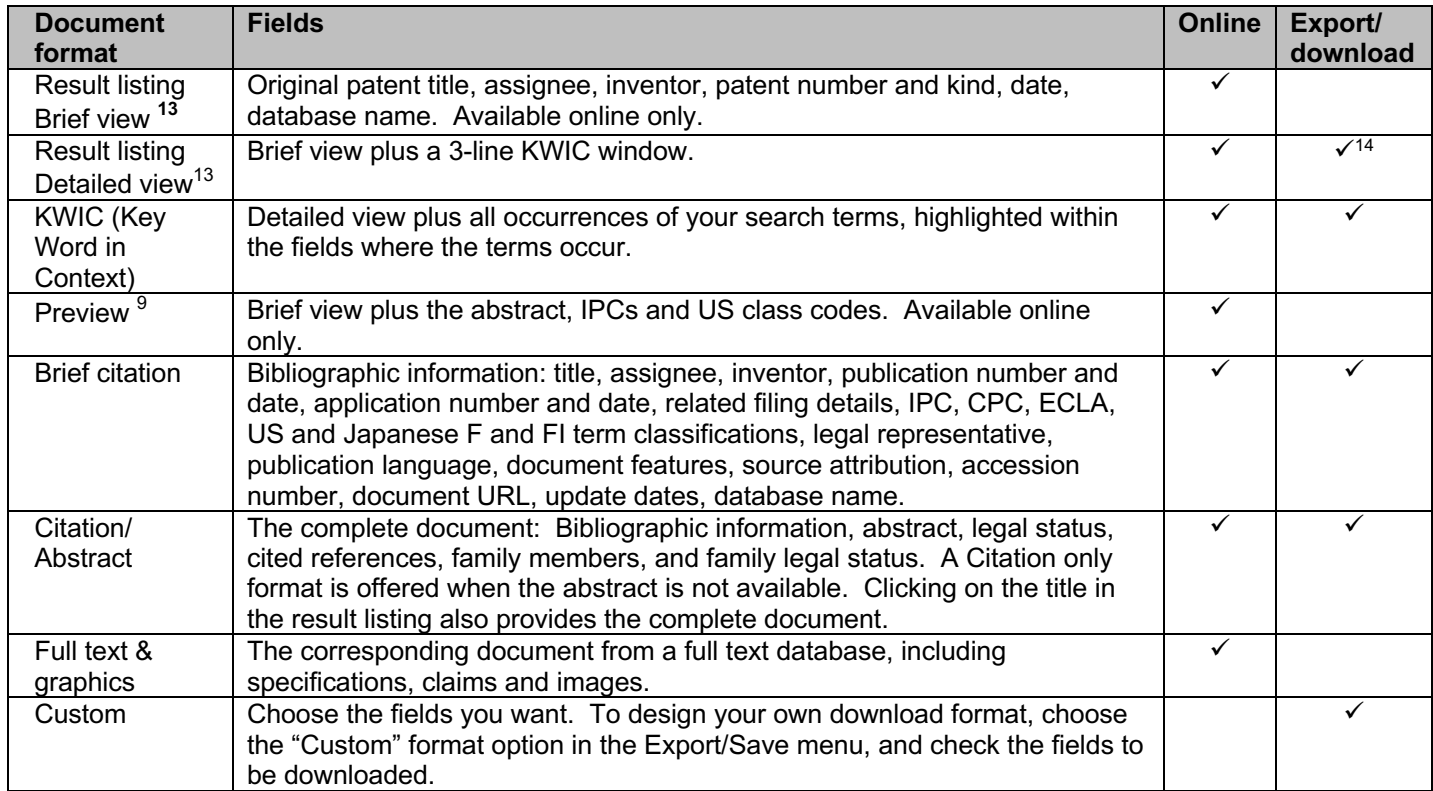

### **Sources**

Data is provided by cooperating patent offices in 101 countries, including the EPO, and Patent Cooperation Treaty (WIPO) members as shown in the table below. Legal status information is provided for 50 countries. Additional legal status information pertaining to entry into the national phase from a PCT filing is provided in WO legal status for Bulgaria, Georgia, Greece, Japan, Kenya, Korea, Latvia, Russian Federation, Slovak Republic, and Uzbekistan.

| African Intellectual Property<br>Organization (OAPI) - OA | German Democratic Republic* - DD        | Nicaragua - NI           |
|-----------------------------------------------------------|-----------------------------------------|--------------------------|
| African Regional Intellectual Property                    | Germany, Federal Republic* - DE         | Norway* - NO             |
| Organization (ARIPO) - AP                                 |                                         |                          |
| Algeria $-$ DZ                                            | Great Britain* - GB                     | Panama - PA              |
| Argentina*- AR                                            | Greece* - GR                            | Peru* - PE               |
| Armenia - AM                                              | Guatemala - GT                          | Philippines* - PH        |
| Australia* - AU                                           | <b>Gulf Cooperative Council of Arab</b> | Poland* - PL             |
|                                                           | States - GC                             |                          |
| Austria* - AT                                             | Hague Agreement - XH                    | Portugal* - PT           |
| Belgium* - BE                                             | Honduras - HN                           | Romania* - RO            |
| Bosnia & Herzegovina - BA                                 | Hungary* - HU                           | Russian Federation* - RU |

 $^{13}$  Transactional accounts do not display the assignee, inventor, patent number and kind in the online brief view, detailed view and preview formats.<br><sup>14</sup> The Export/download Result listing format is the Detailed view,

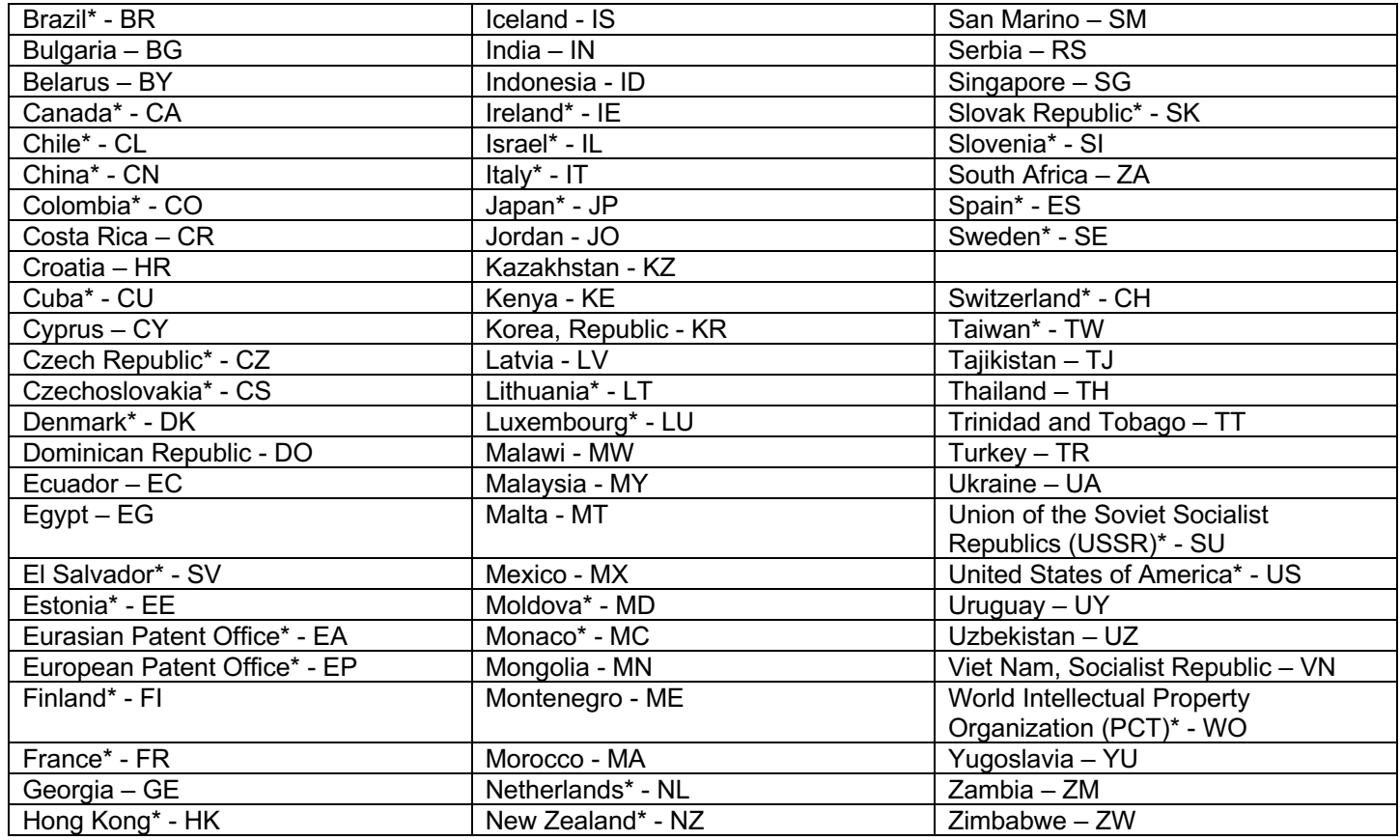

**\*** Countries for which legal status is available**.**

#### **Terms & Conditions**

[Dialog Standard Terms & Conditions](http://support.dialog.com/terms) apply.

Contact: **Dialog Global Customer Support** Email[: Customer@dialog.com](mailto:Customer@dialog.com) Within North America **1 800 3 DIALOG (1 800 334 2564)**  Outside North America **00 800 33 DIALOG (00 800 33 34 2564)**